# **Local area network architecture design at Nurul Jalal Islamic Boarding School, North Jakarta**

# **Andri Sahata Sitanggang<sup>1</sup> , R. Fenny Syafariani<sup>1</sup> , Novrini Hasti<sup>1</sup> , Febilita Wulan Sari<sup>2</sup> , Dhara Pasya<sup>1</sup>**

<sup>1</sup>Department of Information Systems, Faculty of Engineering and Computer Science, Universitas Komputer Indonesia, Bandung, Indonesia

<sup>2</sup>Department of Law Science, Faculty of Law, Universitas Komputer Indonesia, Bandung, Indonesia

# *Article history:*

Received Apr 1, 2023 Revised Jun 26, 2023 Accepted Oct 18, 2023

# *Keywords:*

Architecture Internet Islamic boarding school Local area network Network

# **Article Info ABSTRACT**

A computer network is a telecommunications network that allows computers to communicate with each other by exchanging data. At Nurul Jalal Islamic Boarding School, they have taken advantage of advances in computer network technology, but have not been fully connected properly. Therefore, in this research, a local area network (LAN) architecture that is connected to speedy internet will be built and developed. The design of this network architecture includes designing a connection to the internet speedy network and designing a computer lab architecture that is connected to the network at the Nurul Jalal Islamic Boarding School. This study aims to design the existing technology with the system and add technologies and systems that do not yet exist so that they can be integrated into a computer network connected to the speedy internet network. It is hoped that this research will help teachers and students of Nurul Jalal Islamic Boarding School in exploring information so that it can help effective and efficient learning.

*This is an open access article under the [CC BY-SA](https://creativecommons.org/licenses/by-sa/4.0/) license.*

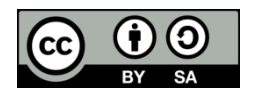

# *Corresponding Author:*

Andri Sahata Sitanggang Department of Information Systems, Faculty of Engineering and Computer Science, Universitas Komputer Indonesia Jl. Dipati Ukur No.112-116, Lebakgede, Coblong District, Bandung City, West Java, Indonesia. 40132 Email: andri.sahata@email.unikom.ac.id

# **1. INTRODUCTION**

Information technology and science in the field of communication continue to develop to keep up with the changing times so that the role of today's communication technology seems to have become a necessity in everyday life, one example of advances in communication technology is the transmission medium which is always used in computer network infrastructure besides that. A wired network is an advance in wireless local area network (LAN) technology or what is commonly called wireless local area network (WLAN) is a network technology that utilizes radio waves as a medium for interaction/communication between computers or it can be said that cables cannot be used as a distribution (transmission) method [1]–[3].

The use of this technology has started in many institutions and even businesses that have used computer networks to accelerate the flow of information and improve performance within institutions or companies [4]. The use of communication technology in an educational institution is required for all educational institutions, both public and private, to provide information about their activities, which usually includes several aspects such as school academic information, school financial management, school administration, school staffing, infrastructure, and school relations with the surrounding community, which is expected to improve the quality of proper vocational education in accordance with the National Education Standards Agency (BNSP) in implementing the minister of national education regulation number 40 of 2008

concerning standards for facilities and infrastructure for vocational high schools/madrasah aliyah vocational schools (SMK/MAK) [5]. To meet the needs for using computer networks in SMKs, the concept of designing an SMK computer network architecture must be prepared by creating a framework or framework arrangement regarding architectural processes that can support the Minister of National Education Regulation number 40 of 2008 concerning school facilities and infrastructure [6].

Nurul Jalal Islamic Boarding School is one of the Islamic boarding schools in the city of Jakarta that has a computer but does not have a computer network, each machine still uses hardware such as a flash drive to transfer data, to print data using a printer that is only available on certain machines. Since only a few computers have an internet connection, it is difficult to get accurate references from online media. Based on research, it is said that the existence of computer network media, will help organizations improve resource management more efficiently, work groups communicate more efficiently, and maintain data security more securely so that the organization can achieve its goals of improving the quality of the organization [7]. Meanwhile, based on other research, it is said that with computer network media, you can easily access and share the necessary data, simplifying the work process and collaboration between individuals or departments through the communication process with various media including text messages, images, video, and audio. To implement this implementation, mapping of network topology and internet protocols that are appropriate to the location/object of implementation is required, so based on this research, resolving the problems experienced by the Nurul Jalal Islamic Boarding School, requires the utilization and use of computer network technology. For this reason, the authors designed a LAN architecture at the Nurul Jalal Islamic Boarding School, North Jakarta.

#### **2. RESEARCH METHOD**

For research to be carried out properly and in accordance with what the author expects, real data is needed and the data must be in accordance with what is needed because this data is very important. In order to obtain the requested data and information, can be obtained from the chairperson of the Nurul Jalal Islamic Boarding School. In this case, the author uses data collection methods through observation [8], interviews, and literature from other studies that can be used as relevant references [9], [10]. Meanwhile, the application of this technology uses a prototype development method which consists of user needs analysis, system creation and system testing, research evaluation, and implementation [11]–[13]. The following is a depiction of this method in Figure 1.

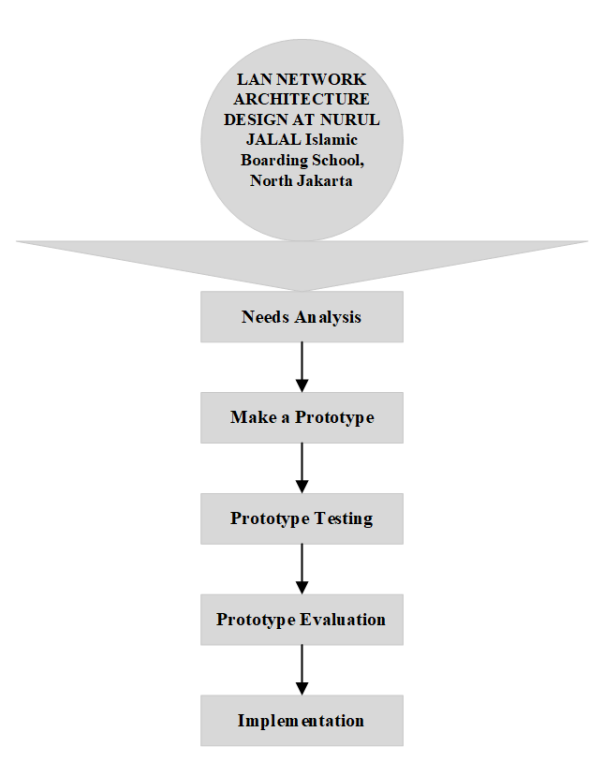

Figure 1. Prototype development method

The explanation of this method is as follows: i) Analysis of user needs, in this case the needs of the Nurul Jalal Islamic boarding school are how to make it easier to send data, and how all devices can be connected to the internet; ii) Make prototype, so in this case the researcher built a LAN with a star network topology; iii) Prototype testing, each device will be connected to a computer device which is used as a server, so to carry out testing, apart from the server computer it will be tested by sending data and accessing the internet; iv) Prototype evaluation, what is done is to run all devices in each different division or department at the same time, whether the function of sending data and internet access can be carried out well, if it does not work well, then improvements will be made to the network again; and v) Implementation, if the network technology has gone through the repair phase and been tested again and obtained error-free results, then the technology is ready to be implemented on that object.

# **3. RESULTS AND DISCUSSION**

# **3.1. Design draft framework of thought**

Simplifying the design of LAN architecture requires a framework for mapping technological solutions based on problems that occur, and are used as a basis for implementing a technology [14]. The importance of applying a thinking framework is to map problems and solutions that are supported with the help of technology. This framework of thinking is divided into 5 objects, namely the boarding school leadership room, administration room, teacher's room, study room, and practice room.

The thinking framework also describes solutions through the application of technology such as computers, transmission media, network topology, and network design. These components are needed in building LAN technology. In previous research, it was stated that there are 3 main categories of equipment needed, including computers, cables as a transmission medium, and network topology as a logic component in connecting computers [15]. The collection of these components is intended to make it easier for network administrators to build network technology on a scale linking these 5 objects. Meanwhile, the impact of the solution must be described to clarify the purpose of creating the technology, and who it will use, making it easier to carry out testing of the technology being built [16]. The framework design is a tool used to design the structure and direction of thought to be used in a study [4]. In the process of designing the LAN architecture data is needed to determine the network used. The following is a network system design framework at the Nurul Jalal Islamic Boarding School as shown in Figure 2 [17]–[19].

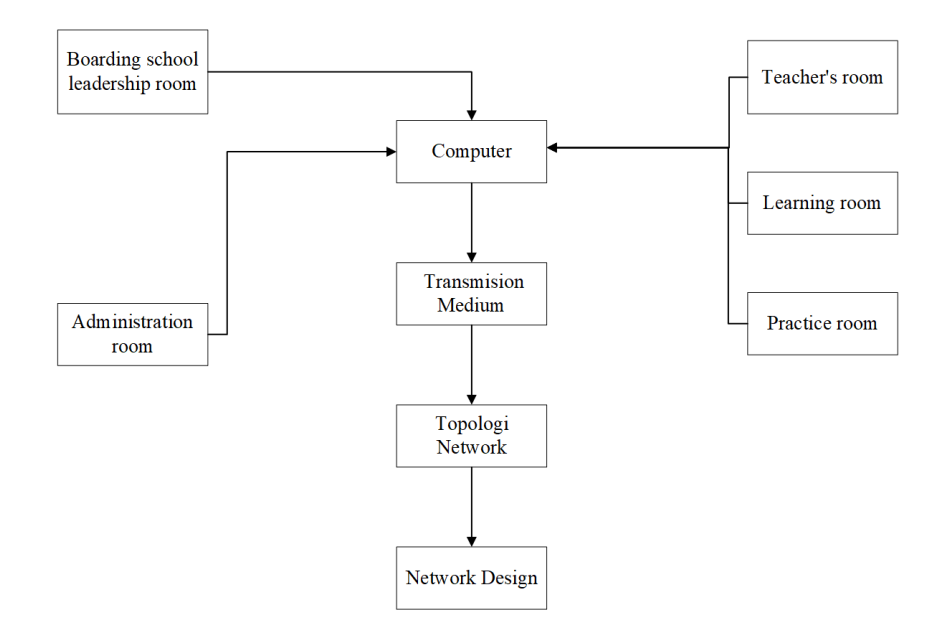

Figure 2. Framework design

### **3.2. Topology network**

The purpose of a network topology is to connect several devices by forming a computer network by mapping the devices via computer media, cables, connectors, and different specifications [20]. The aim of the solution built on the research object, namely Nurul Jalal Islamic Boarding School, is how to create ease of application of technology and how to control access to information in each section. The most possible

network topology is a star topology, where this topology is centralized control, and all links must pass through a center that distributes the data to all parts or clients of their choice. The central part is called the primary station or server and the other is called the secondary station or client server. After the network connection is initiated by the server, each client-server can use the network connection at any time without waiting for orders from the server [21]. The advantages of this topology can answer the problems faced, namely flexibility, a high level of data security, easy-to-detect damage to the network and if one computer is damaged, the network will continue to run, and not cause problems for other computers [22].

In designing a LAN architecture, a topology is needed that describes the network structure or how a network is connected [19], [23], [24]. In designing the network at Nurul Jalal Islamic Boarding School, star topology is used. Star topology is a type of network topology that involves the convergence of data from one node to the next. Each workstation is directly connected to a server or hub/switch. In this topology, a hub/switch is used to connect one computer [25]–[27]. The advantages of using a star topology include: easy layout and cabling, will not interfere with network performance if there are additions or reductions of terminals, and easy network processing. The disadvantage of using a star topology, is wasteful in the use of cables [28], [29]. So, the following is a depiction of the star network topology as shown in Figure 3.

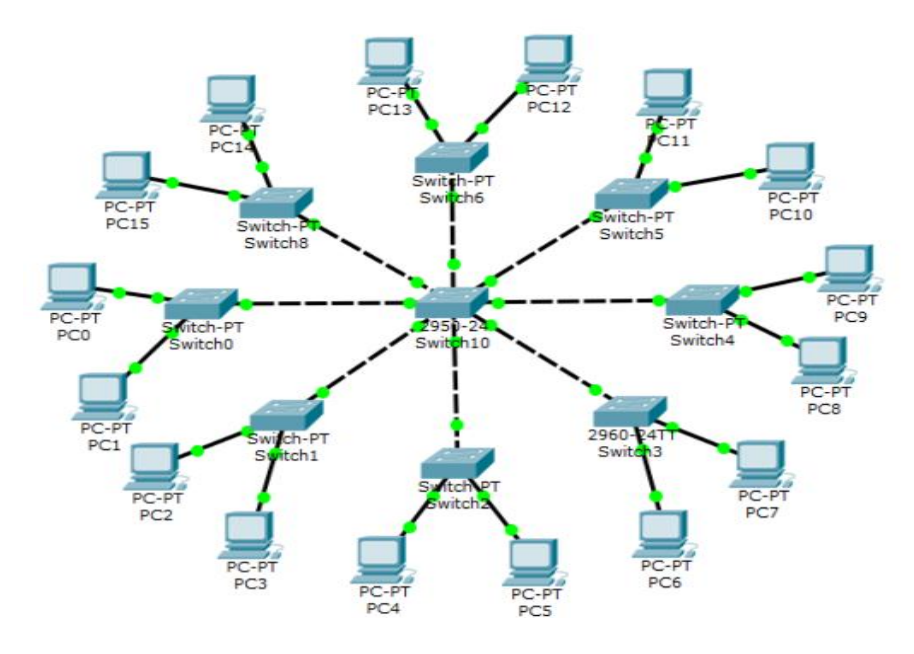

Figure 3. Star topology

#### **3.3. Local area network**

Based on the research object, each connected device is still in the same location, so the implementation that will be applied is a LAN. LAN is a computer network that connects one computer or one workstation to another, such as at home or in the office. Distances are limited to a few kilometers, with connection speeds ranging from 2 to 10 megabytes per second. The advantages of using a LAN: access to data between computers is fast and easy, many computers are connected to the internet, and backing up data takes place more quickly and easily [30].

#### **3.4. Network system design**

Network system design is an important planning process to implement an effective and efficient computer network [31]–[33]. The system network design used is a LAN. The purpose of the LAN is to connect several devices in the same location, making it easier to control access. LAN can be built using the wired method. Wired LANs are built using ethernet and wireless LANs are built using a Wi-Fi signal. The router here is useful as a connection center and allows devices such as cell phones, computers, laptops, and tablets to be connected. The router is usually connected to a cable or modem that has internet access on the connected devices. Figure 4 shows the network system design that will be implemented at the Nurul Jalal Islamic Boarding School.

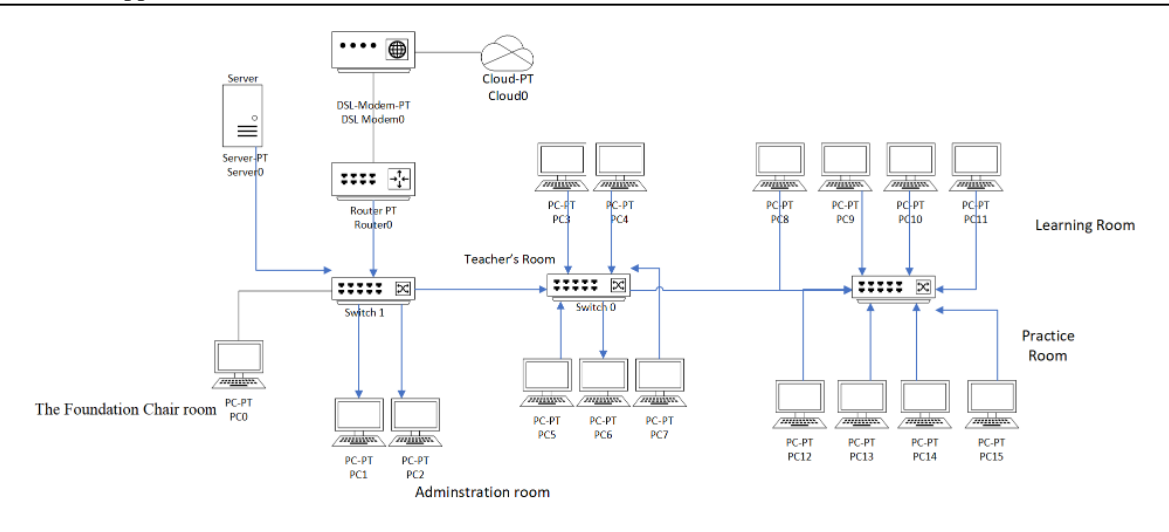

Figure 4. LAN design

In the design shown in Figure 4, it consists of 5 groups, namely the foundation chair room, administration room, teacher room, learning room, and practice room. Each group will be connected to a switch. The function of the switch itself is to connect devices in the same network/group, in this case, there are 3 switches connected, 1 switch connecting the foundation and administration chair group, 1 switch for the teacher group, 1 switch for the study group, and 1 fruit switches for group practice. So that each group can communicate, it needs a router. The function of a router is to connect networks/groups in one area, so each switch is given 1 router as a link so that groups can access the internet and use the printer simultaneously. The stages in implementing it are as follows.

a. Set the modem to the ZTE modem type. This type of device functions as a router and switch. The settings are given an internet protocol (IP) with the address 192.168.1.1, then enter username: user and password: user. The following display of the ZTE Modem can be seen in Figure 5.

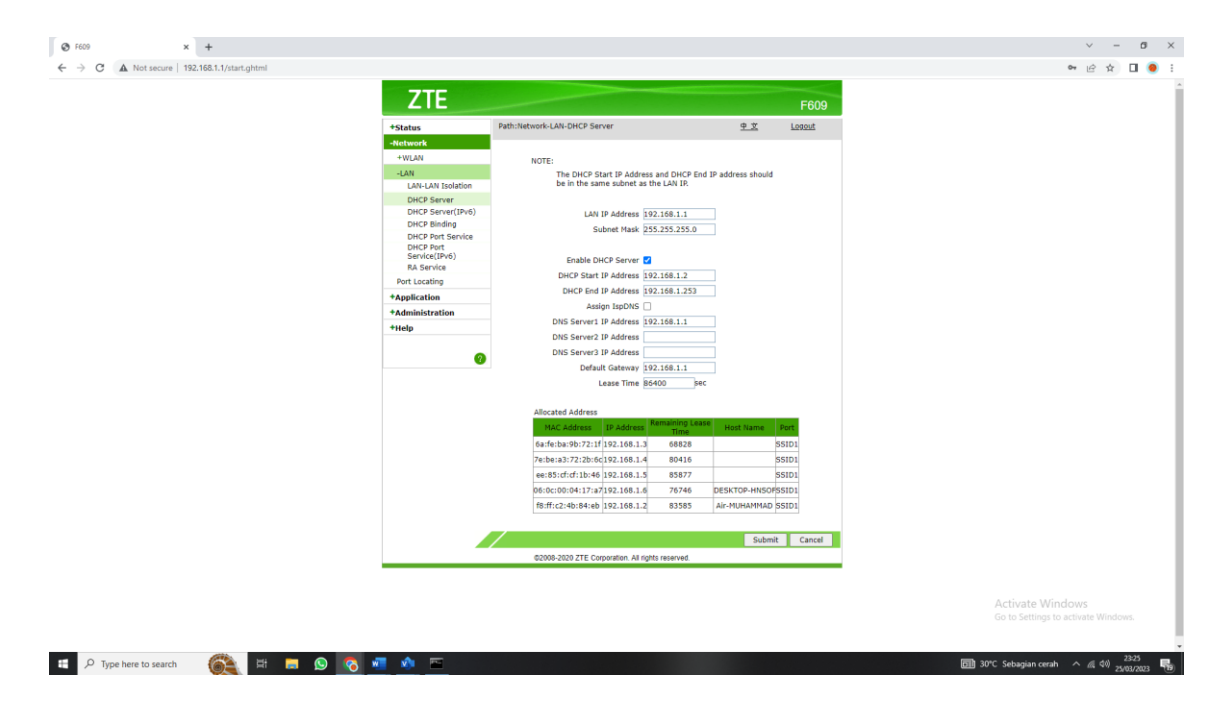

Figure 5. ZTE modem setting results

b. Set up each device in the group. Applying IP is very important to provide the address of the device. The function of IP is the standards or rules used in networks to regulate and allow connections between

computers and the transfer of data. Internet protocols are marked with a number on each octet which is marked with a dot. Table 1 shows the address of each device, both for the server and the user. Meanwhile, additional information on all devices can be seen in Table 2. The steps to set IP are: i) rightclick on your network icon, ii) select "open network and sharing center", iii) then click on the network you are using, iv) then select "details.", and v) then enter the number in the IPv4 Address section, how to enter the number for each device can be seen in Figure 6.

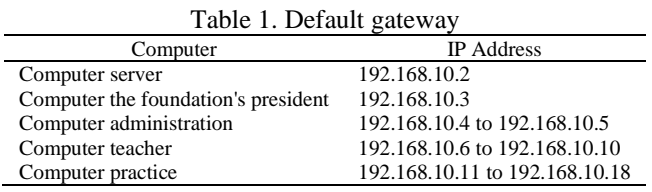

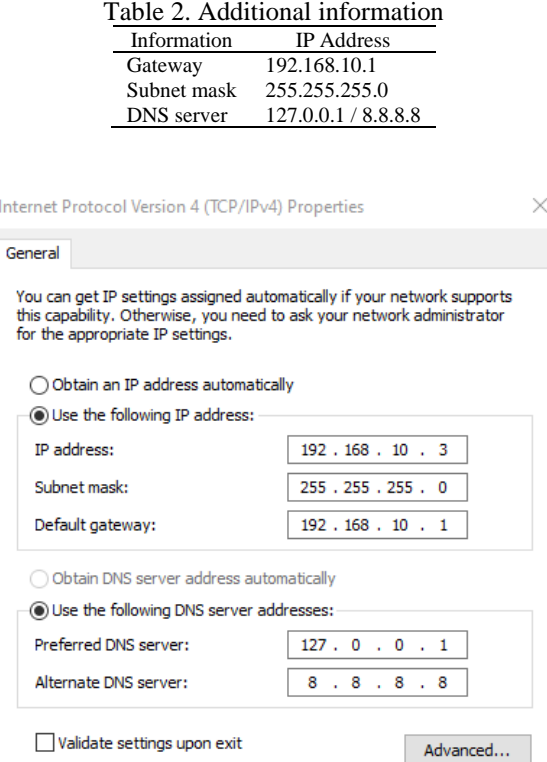

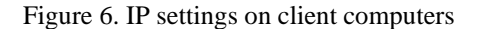

OK

Cancel

c. To make arrangements so that each computer in the group can access the internet, you need to set the stage for each device. The following steps are: i) right-click then the new button, and select the folder menu option, ii) give the folder a name whatever we want. Then right-click on the folder. After that, click the properties button, iii) then the properties window will appear, the sharing menu. Then look at the bottom of the network path, click the share button, iv) after that, choose who is allowed to receive the file, and select the everyone option. Where everyone can receive the file. After that, click the add button, v) make sure the option shows the everyone option. Then click the share button, vi) select the read option or you can only read without editing. Then click the share button, vii) go to the sharing menu again, then click the advance sharing button, and viii) click windows  $+ R$ , then type the computer's IP address. The settings can be seen in Figure 7.

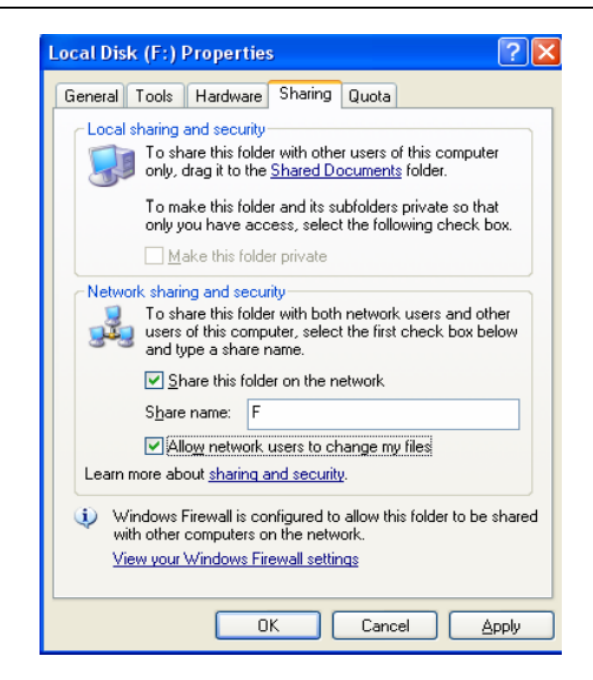

Figure 7. Configuration sharing data on the client's computer

d. To share resources, such as using a printer, it is necessary to configure the computer that is used as a server, and another computer that is used as a user. On the client's computer, the steps are: i) activate network discovery and file and printer sharing, ii) click the control panel menu, iii) click the network and sharing center menu, iv) click the change advanced sharing settings menu, v) click check the turn on network menu discovery, vi) click check the turn on file and printer sharing menu, and vii) then click the save changes menu. After that, make settings on the server computer, the steps are: i) open the control panel menu, ii) click the devices and printer menu, iii) right-click on the printer you want to share, iv) select the printer properties menu, v) then in the properties window you can click the sharing menu, vi) click the share this printer check mark and you can give it a name according to your wishes, and vii) next you can click OK. The following is the final view of printer sharing as shown in Figure 8.

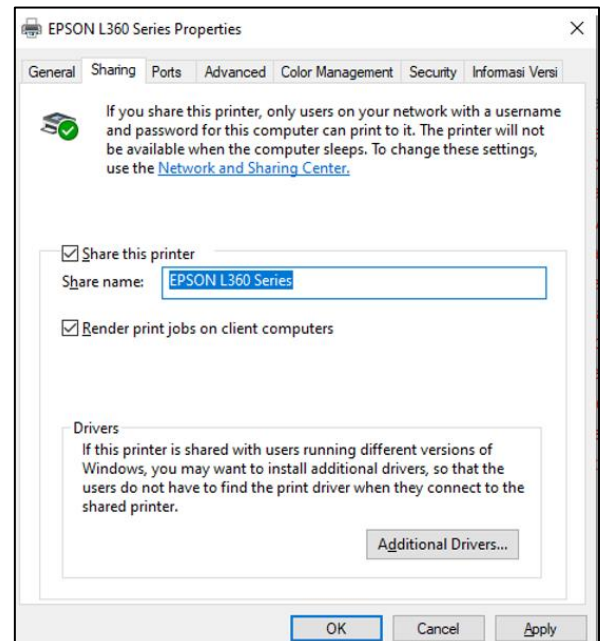

Figure 8. Printer sharing configuration

- 130
- e. Test whether the device uses the command prompt. In this section the server computer can write down the IP address that has been entered on the client computer, by typing the ping command (followed by the user's IP address). If successful, the display is shown in Figure 9.

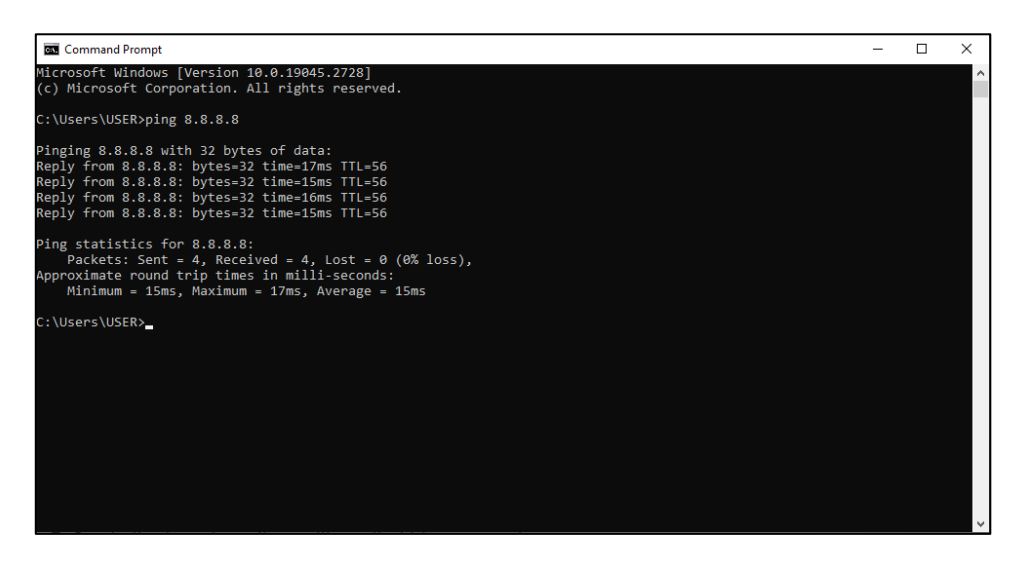

Figure 9. Request IP on the client computer from the gateway router

f. So, client computers in each network group can use the printer together, not just through the server computer. And client computers can access the internet simultaneously as shown in Figure 10.

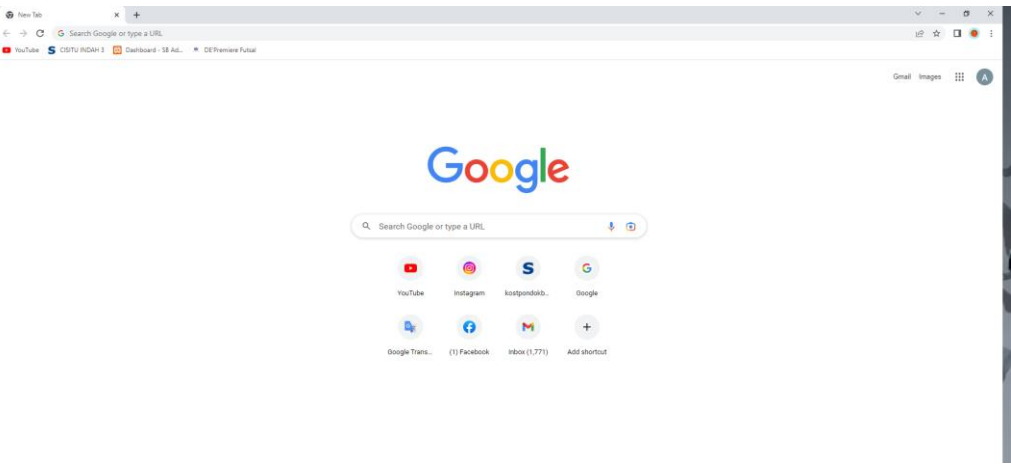

Figure 10. Test the client's computer connection to the internet

# **4. CONCLUSION**

The results of the architectural design of the LAN at the Nurul Jalal Islamic Boarding School can provide an overview of future computer network systems that can be used as a reference for developing good efficient and simple computer networks to implement. To connect with other devices, a switch device is used. The goal is that each switch will connect every part of the Islamic Boarding School. Each device connected to the switch device is assigned its own port. So that network security is more guaranteed and cannot be accessed by any other device.

Meanwhile, server access is provided by only 1 router device. This is done so that the arrangements are carried out centrally. The router device will provide any access, whether data or internet connection, to the switch.

### **ACKNOWLEDGMENTS**

Thank you to the Nurul Jalal Islamic Boarding School for being willing to be the object of research and providing data support in building the proposed network system, as well as gratitude to the Universitas Komputer Indonesia for providing financial support to the authors in preparing the technological components needed in this research.

#### **REFERENCES**

- [1] M. C. Chan, C. Chen, J. X. Huang, T. Kuo, L. H. Yen, and C. C. Tseng, "OpenNet: a simulator for software-defined wireless local area network," in *IEEE Wireless Communications and Networking Conference, WCNC*, IEEE, Apr. 2016, pp. 3332–3336. doi: 10.1109/WCNC.2014.6953088.
- [2] B. P. Crow, I. Widjaja, J. G. Kim, and P. T. Sakai, "IEEE 802.11 wireless local area networks," *IEEE Communications Magazine*, vol. 35, no. 9, pp. 116–126, Sep. 1997, doi: 10.1109/35.620533.
- [3] B. Bellalta, L. Bononi, R. Bruno, and A. Kassler, "Next generation IEEE 802.11 wireless local area networks: current status, future directions and open challenges," *Computer Communications*, vol. 75, pp. 1–25, Feb. 2016, doi: 10.1016/j.comcom.2015.10.007.
- [4] R. Raja and P. C. Nagasubramani, "Recent trend of teaching methods in education" organised by sri sai bharath college of education dindigul-624710," *India Journal of Applied and Advanced Research*, no. 3, pp. 33–35, 2018, doi: 10.21839/jaar.2018.v3S1.165.
- [5] F. Arianty and T. A. Purwanto, "A review of vocational education curriculum in accordance with industrial needs: case study," *KnE Social Sciences*, vol. 3, no. 11, p. 15, Aug. 2018, doi: 10.18502/kss.v3i11.2747.
- [6] B. Ji *et al.*, "Survey on the Internet of Vehicles: Network Architectures and Applications," *IEEE Communications Standards Magazine*, vol. 4, no. 1, pp. 34–41, Mar. 2020, doi: 10.1109/MCOMSTD.001.1900053.
- [7] Z. Abdussamad, I. Tweneboah Agyei, E. Sipahi Döngül, J. Abdussamad, R. Raj, and F. Effendy, "Impact of internet of things (IOT) on human resource management: a review," *Materials Today: Proceedings*, vol. 56, pp. 3534–3543, 2022, doi: 10.1016/j.matpr.2021.11.247.
- [8] M. Ciesielska, K. W. Boström, and M. Öhlander, "Observation methods," in *Qualitative Methodologies in Organization Studies*, Cham: Springer International Publishing, 2018, pp. 33–52. doi: 10.1007/978-3-319-65442-3\_2.
- [9] H. Alshenqeeti, "Interviewing as a data collection method: a critical review," *English Linguistics Research*, vol. 3, no. 1, pp. 1–7, Mar. 2014, doi: 10.5430/elr.v3n1p39.
- [10] W. M. Bramer, M. L. Rethlefsen, J. Kleijnen, and O. H. Franco, "Optimal database combinations for literature searches in systematic reviews: a prospective exploratory study," *Systematic Reviews*, vol. 6, no. 1, pp. 1–12, 2017, doi: 10.1186/s13643-017- 0644-y.
- [11] R. F. Syafariani, A. S. Sitanggang, and N. Hasti, "Coral reef cultivation through online donations," *Journal of Computational and Theoretical Nanoscience*, vol. 16, no. 12, pp. 5352–5359, Dec. 2019, doi: 10.1166/jctn.2019.8615.
- [12] A. S. Sitanggang, N. Hasti, and R. F. Syafariani, "Go-cocoserv as a coral reef conservation service based on characteristics of breeding locations," *Journal of Engineering Science and Technology*, vol. 16, no. 6, pp. 4468–4480, 2021.
- [13] A. S. Sitanggang, A. D. Damarullah, and Wartika, "Analysis of expert system lung disease diagnosis system of web-based disease in cihaur puskesmas," *IOP Conference Series: Materials Science and Engineering*, vol. 879, no. 1, pp. 1–8, Jul. 2020, doi: 10.1088/1757-899X/879/1/012065.
- [14] M. S. Ramírez-Montoya, I. M. Castillo-Martínez, J. Sanabria-Z, and J. Miranda, "Complex thinking in the framework of education 4.0 and open innovation-a systematic literature review," *Journal of Open Innovation: Technology, Market, and Complexity*, vol. 8, no. 1, pp. 1–15, Mar. 2022, doi: 10.3390/joitmc8010004.
- [15] E. A. Thrush and D. Hardisty, "Computer networks for language learning: the creation of meaning through interaction," 1989.
- [16] T. A. Pertiwi *et al.*, "Design and Implementation of a Web-Based Attendance Information System Using the Agile Software Development Method (in Indonesian)," *Jurnal Testing Dan Implementasi Sistem Informasi*, vol. 1, no. 1, pp. 53–66, 2023.
- [17] V. R. Madireddy, "Comparative analysis on network architecture and types of attacks," *International Journal of Innovative Research in Science, Engineering and Technology*, vol. 6, no. 7, pp. 1–7, 2017.
- [18] Y. Wang, N. Chi, Y. Wang, L. Tao, and J. Shi, "Network architecture of a high-speed visible light communication local area network," *IEEE Photonics Technology Letters*, vol. 27, no. 2, pp. 197–200, Jan. 2015, doi: 10.1109/LPT.2014.2364955.
- [19] P. Hank, O. Vermesan, S. Müller, and J. Van Den Keybus, "Automotive ethernet: in-vehicle networking and smart mobility," in *Proceedings -Design, Automation and Test in Europe, DATE*, New Jersey: IEEE Conference Publications, 2013, pp. 1735–1739. doi: 10.7873/date.2013.349.
- [20] A. A. Barakabitze *et al.*, "QoE management of multimedia streaming services in future networks: a tutorial and survey," *IEEE Communications Surveys and Tutorials*, vol. 22, no. 1, pp. 526–565, 2020, doi: 10.1109/COMST.2019.2958784.
- [21] N. Yalcin, Y. Altun, and U. Kose, "Educational material development model for teaching computer network and system management," *Computer Applications in Engineering Education*, vol. 23, no. 4, pp. 621–629, Jul. 2015, doi: 10.1002/cae.21636.
- [22] T. Masarira, "Evaluation on the impact of topological variation on energy efficiency in Zigbee networks." Accessed: Dec. 16, 2023. [Online]. Available: http://dspace.unza.zm/handle/123456789/7967
- [23] M. Khoshnevisan, V. Joseph, P. Gupta, F. Meshkati, R. Prakash, and P. Tinnakornsrisuphap, "5G industrial networks with CoMP for URLLC and time sensitive network architecture," *IEEE Journal on Selected Areas in Communications*, vol. 37, no. 4, pp. 947–959, Apr. 2019, doi: 10.1109/JSAC.2019.2898744.
- [24] J. Ala-Laurila, J. Mikkonen, and J. Rinnemaa, "Wireless LAN access network architecture for mobile operators," *IEEE Communications Magazine*, vol. 39, no. 11, pp. 82–89, 2001, doi: 10.1109/35.965363.
- [25] A. Singh *et al.*, "Jupiter rising," *ACM SIGCOMM Computer Communication Review*, vol. 45, no. 4, pp. 183–197, Sep. 2015, doi: 10.1145/2829988.2787508.
- [26] J. Shuja *et al.*, "Survey of techniques and architectures for designing energy-efficient data centers," *IEEE Systems Journal*, vol. 10, no. 2, pp. 507–519, Jun. 2016, doi: 10.1109/JSYST.2014.2315823.
- [27] A. Sanusi and I. Yusuf, "Reliability assessment and profit analysis of distributed data center network topology," *Life Cycle Reliability and Safety Engineering*, vol. 11, no. 1, pp. 75–86, Mar. 2022, doi: 10.1007/s41872-022-00186-3.
- [28] D. Gunawardena, P. Key, and L. Massoulié, "Network characteristics: modelling, measurements, and admission control," *Lecture Notes in Computer Science (including subseries Lecture Notes in Artificial Intelligence and Lecture Notes in Bioinformatics)*, vol. 2707, pp. 3–20, 2003, doi: 10.1007/3-540-44884-5\_1.
- [29] H. J. Fowler and W. E. Leland, "Local area network traffic characteristics, with implications for broadband network congestion management," *IEEE Journal on Selected Areas in Communications*, vol. 9, no. 7, pp. 1139–1149, 1991, doi: 10.1109/49.103559.
- [30] S. Y. Wang *et al.*, "The design and implementation of the NCTUns 1.0 network simulator," *Computer Networks*, vol. 42, no. 2, pp. 175–197, Jun. 2003, doi: 10.1016/S1389-1286(03)00181-6.
- [31] R. Ab Wahid and N. P. Grigg, "A draft framework for quality management system auditor education: findings from the initial stage of a delphi study," *TQM Journal*, vol. 33, no. 6, pp. 1373–1394, 2021, doi: 10.1108/TQM-08-2020-0193.
- [32] S. Verma, N. Sood, and A. K. Sharma, "Cost-effective cluster-based energy efficient routing for green wireless sensor network," *Recent Advances in Computer Science and Communications*, vol. 14, no. 4, pp. 1040–1050, Jul. 2020, doi: 10.2174/2666255813666200312145504.
- [33] R. Cohen, S. Havlin, and D. Ben-Avraham, "Efficient immunization strategies for computer networks and populations," *Physical Review Letters*, vol. 91, no. 24, pp. 1–4, Dec. 2003, doi: 10.1103/PhysRevLett.91.247901.

# **BIOGRAPHIES OF AUTHORS**

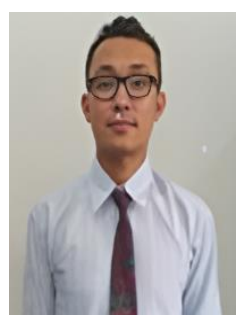

**Andri Sahata Sitanggang <b>in**  $\mathbb{S}$  **is** a lecturer at one of the universities in Bandung, namely the Universitas Komputer Indonesia. He completed my undergraduate and graduate studies majoring in information systems at the Universitas Komputer Indonesia. Currently, he is pursuing a career as a researcher, and am active in conducting research funded by the government and universities. His area of expertise is as a systems analyst and at the same time as a programmer. He can be contacted at email: andri.sahata@email.unikom.ac.id.

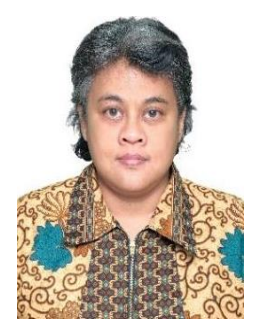

**R. Fenny Syafariani <b>D S C** received his bachelor's and master's degrees in statistics from Padjadjaran University (UNPAD), Bandung, Indonesia, and is currently pursuing a doctorate in applied statistics at the Mathematics Department of The Faculty of Ocean Technology Engineering and Informatics at Universiti Malaysia Terengganu, Malaysia. Information systems, machine learning, and named-entity recognition are among her areas of research interest. He can be contacted at email: r.fenny.syafariani@email.unikom.ac.id.

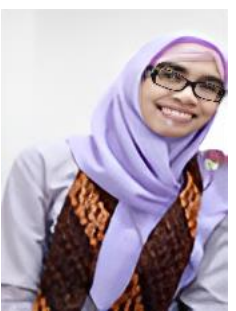

Novrini Hasti **c x c** completed a bachelor of science in The Mathematics Study Program and a masters in engineering in The Management Study Program from the Bandung Institute of Technology. She started her career as a lecturer in 1998, and currently, she is listed as a lecturer at the Universitas Komputer Indonesia (UNIKOM) Bandung. She has also received several research and community service grants funded by UNIKOM and the government. She can be contacted at email: novrini.hasti@email.unikom.ac.id.

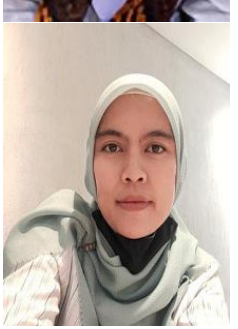

**Febilita Wulan Sari, S.H. M.H**  $\bullet$  $\bullet$  $\bullet$  has been a lecturer at the Faculty of Law. Universitas Komputer Indonesia since 2007 until now. Teaching in the fields of international law, private international law, human rights law, and legal research methods. Her bachelor's degree in the Faculty of Law, Universitas Komputer Indonesia with a specialization in business law. Master's degree was taken at the Faculty of Law, Padjadjaran University, Bandung with a specialization in international law. Various research studies have been carried out including providing accessibility for persons with disabilities in various universities in the city of Bandung; legal review regarding outreach, education, and information about sexual violence against children in the city of Bandung; provisions of Annex XIV to the Chicago Convention 1944 concerning international airport standards for aviation safety and their implementation in national air law; as well as efforts to protect women and children with disabilities who are victims of sexual violence. She can be contacted at email: febilita.wulan.sari@email.unikom.ac.id.

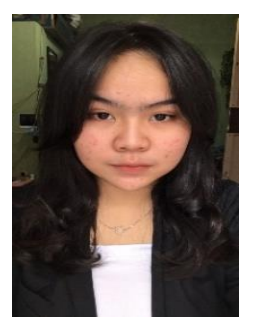

**Dhara Pasya <sup>in</sup> 1989** is a student at the Universitas Komputer Indonesia in Bandung. She is currently still in the stage of completing my undergraduate degree. She expert in systems analysis as well as a programmer. She can be contacted at email: dhara.10518129@mahasiswa.unikom.ac.id.